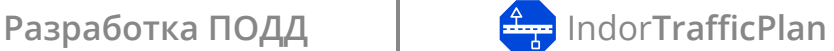

### **Программа повышения квалификации**

## **«Создание проектов организации дорожного движения с использованием системы IndorTrafficPlan»**

Проекты организации дорожного движения в обязательном порядке входят в состав проектной документации и используются в различных сферах, связанных с проектированием, строительством, ремонтом, реконструкцией и эксплуатацией автомобильных дорог, парковок и других объектов. Для автоматизации процесов создания ПОДД специалисты используют программный продукт компании «ИндорСофт» — IndorTrafficPlan. Освоить систему и внедрить её в свою работу помогают данные курсы.

### **ПРОГРАММА КУРСА**

**Версия 2024.1**

# **1918 ИЛЛО РАБОТЫ**<br>• Интерфейс про **НАЧАЛО РАБОТЫ**<br>• Настройки при

- Интерфейс программы
- Настройки приложения

# ПРОЕКТ ОДД НА ДОРОГЕ С КОЛЬЦЕВОЙ РАЗВЯЗКОЙ<br>1. Работа с дорогой на спрямлённом плане

- **1. Работа с дорогой на спрямлённом плане**
- Подложка на схеме
- Создание конструктивных элементов
- **2. Работа с дорогой на карте**
- Рабочая область, интернет-карты
- Импорт и корректировка оси из GPS-трека
- Использование различных картографических подложек (растровые изображения и DWG-подложки
- **3. Внесение данных о дороге**
- Расчётные параметры
- Продольный профиль
- Участки необеспеченной видимости
- Кривые в плане

### **4. Создание кольцевого пересечения**

- Работа с развязкой
- Построение оси тангенциальным ходом и кольцевой оси

**НОВОЕ**

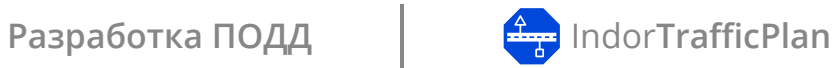

**НОВОЕ**

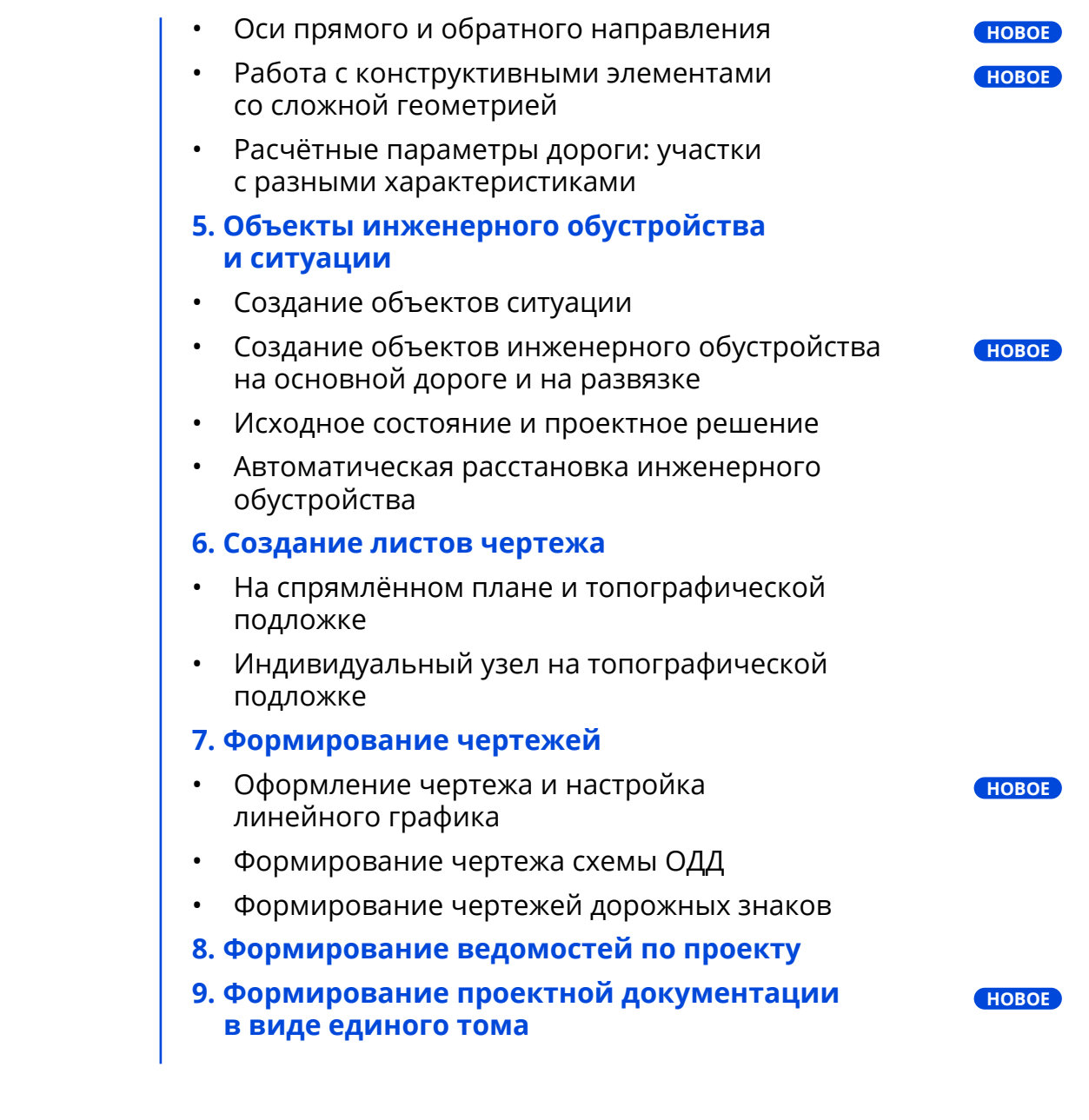

### **СОЗДАНИЕ ТРАНСПОРТНОЙ РАЗВЯЗКИ В ГОРОДЕ**

- Дороги в разных уровнях
- Создание развязки по типу «неполный клеверный лист»
- Дополнительные оси

**03**

# **004 ВЛЕРУЗКА ДАННЫХ ИЗ ДОРОЖНОЙ** ЛАБОРАТОРИИ **ЛАБОРАТОРИИ**

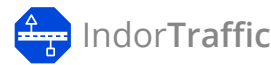

**06 ОПЕРАЦИИ С ДОРОГАМИ**

### ИСПОЛЬЗОВАНИЕ ВИДЕОПАНОРАМ И РАСПОЗНАВАНИЕ ДОРОЖНЫХ ЗН. **И РАСПОЗНАВАНИЕ ДОРОЖНЫХ ЗНАКОВ НА ВИДЕО**

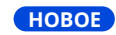

### **УЧАСТНИКАМ**

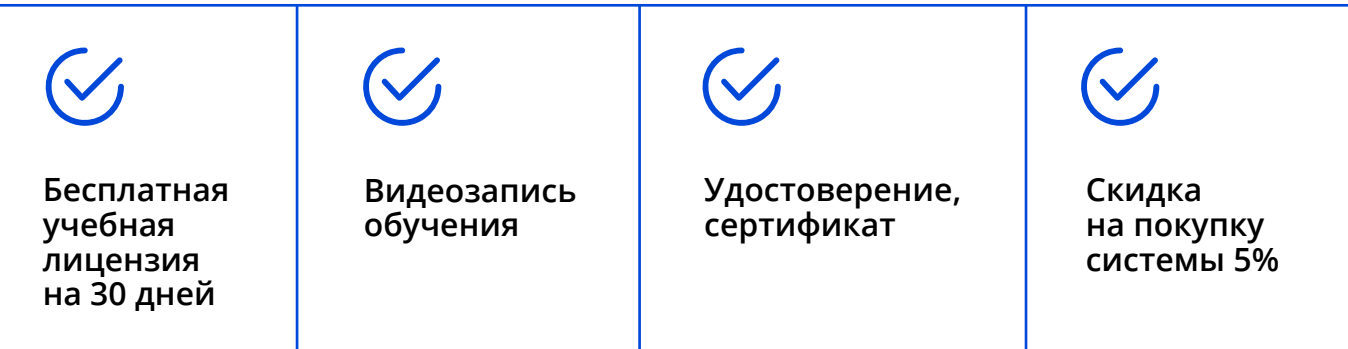

Формат курсов предполагает работу в режиме реального времени: слушатели запускают систему на своих рабчих местах и повторяют действия преподавателя. Вопросы можно задавать в свободном порядке. При необходимости преподаватель подключается к рабочему месту слушателя через Удалённый помощник. Проводится тестирование пройденного материала.

Слушателям выписываются именные сертификаты компании «ИндорСофт». Также можно получить удостоверения о повышении квалификации, регистрируемые в ФИС ФРДО — Федеральном реестре сведений документов об обучении. Такие документы могут пригодиться компаниям при вступлении в строительное СРО.

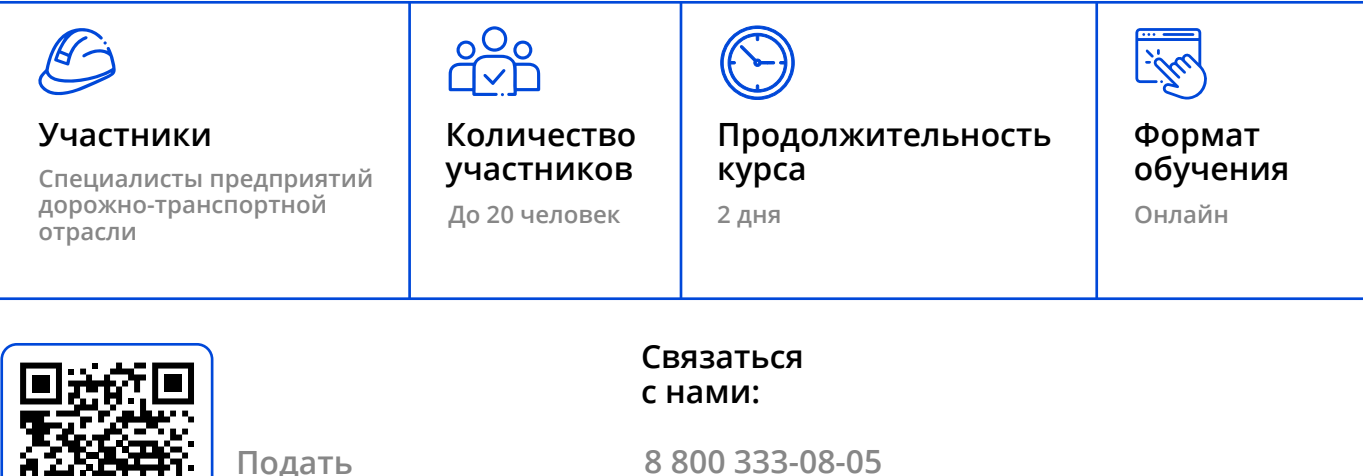

**заявку на участие**  **+7 3822 650-450 info@indorsoft.ru**